## **Load It**

Load It is a loader for the It Utilities for Window's File manager. Load It will add a menu extension to the File manager that will enable you to load any It Utility when you desire. You can also have Load It load and/or unload any It Utility when the File manager is started and/or exited. Windows 3.1 is needed since earlier versions of Window's File manager did not support menu extensions.

## **Load Itmenu**

The Load It menu is accessed through the Load It menu command of the File manager menu. The about menu command simply pops-up the standard about box with copyright notice. The help menu command gets you here. The other choices are:

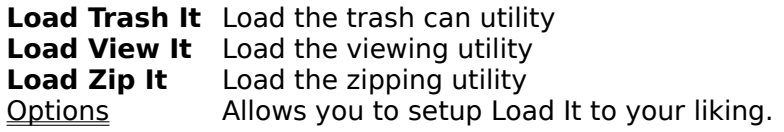

Load It is added to the File manager using the [AddOns] Section of WINFILE.INI. This file is located in your Windows directory. If you move Load It, you will have to edit WINFILE.INI to reflect the change. Also the executables started by Load It MUST reside in the same directory. If the default path was used when installing, this section would be:

**WINFILE.INI** [AddOns] Load It=C:\ITUTIL\loadit.dll

## **Options**

The options dialog box enables you to have each utility loaded or unloaded automatically when the File manager is started or exited. The check boxes are arranged in a matrix with rows corresponding to each utility and the columns to the options of loading or unloading.

If you have set Trash It to keep files for the session only, you may wish to set Load It so that Trash It is not unloaded automatically. By not unloading it when you exit File manager, your files will be kept longer in case you want to undelete them later. See the help of Trash It for more information.

[Blank Page]